# Введение в анализ данных: Классификация текста

Юля Киселёва juliakiseleva@yandex-team.ru Школа анализа данных

**COMPUTER SCIENCE CENTER** 

ЦЕНТР ТЕОРЕТИЧЕСКОЙ ИНФОРМАТИКИ. **ПРОГРАММИРОВАНИЯ** И АНАЛИЗА ДАННЫХ

#### План на сегодня

- Постановка задачи, подходы и применения
- Построение и обучение классификатора
- Оценка качества классификации

### Виды классификации

#### Вид ответа:

- точная!классификация!*F":"C"x"D"'>"{0,1}"*
- ранжирование ответа классификатора: *F : C x D-> [0,1]*

#### Необходимые входные данные:

- Корпус, коллекция документов
- Таксономия (категории)

#### Соотношение категорий:

- Категории не пересекаются
- Категории могут пересекаться
- Бинарная классификация: две непересекающиеся категории!

### Постановка задачи

#### Дано:

Категории:  $C = \{c_1, ..., c_n\}$ 

Документы:  $D = \{d_1, ..., d_m\}$ 

Неизвестная целевая функция: F: C x D ->{0,1}

#### Цель:

Построить классификатор F' максимально близкий к F

#### Уточнение:

Построение списка категорий для документа Построение списка документов для данной категории

### Напоминание

Коллекция документов:

- Обучающая коллекция документов
- Дополнение: иногда требуется проверочная коллекция документов для тьюнинга
- Тестовая коллекция документов

### Приложения

- Фильтрация документов: распознавание спама
- Автоматическая система управления
- Составление каталогов для веб-страниц
- Классификация новостей
- Интернет реклама
- Выявление плагиата

## Этапы классификации

- 1. Представление документов в едином формате!
- 2. Обучение классификатора
	- Общая форма классифицирующего правила
	- Настройка параметров
- 3. Оценка качества
	- Оценка абсолютного качества
	- Сравнение с другими классификаторами

### Базовый подход

### **Исходный документ:**

Документ = коллекция слов (термов)

Терм имеет вес по отношению к документу

Множество!всех!термов!*T"*

Каждый терм имеет вес *wij* по отношению к документу

#### **Вес терма:**

Известный!подход:!*wij"="TFij\*IDFij*

### Новые подходы

- По-другому выбирать термы
	- Есть ли варианты?
- По-другому выбирать вес терма в документе
- Использовать дополнительные термы

## Уменьшение размерности документов

- Виды уменьшения размерностей (Единый метод для коллекции /Свой для каждой категории)
	- Выбор термов
		- «Средне встречающиеся» термы
		- Использование различных коэффициентов полезности!
	- Искусственные термы
		- Кластеризация термов

#### План на сегодня

- Постановка задачи, подходы и применения
- Построение и обучение классификатора
- Оценка качества классификации

## Ранжирование и четкая классификация

- Строим функцию CSV: D -> [0, 1]
- Выбираем пороговое значение ti  $\bullet$

Классификация:

- Пропорциональный метод
- Каждому документу выбрать k- ближайших категорий  $\bullet$

## Потоковый линейный классификатор

- Документ:  $d = (d_1, ..., d_n)$
- Вектор полезности каждого терма для Категории:  $c_i = (c_1, ..., c_n)$

$$
CSV_i(d) = \vec{d} \cdot \vec{c}_i = \prod c_{ij} d_j
$$

$$
CSV_i(d) = \frac{\vec{d} \cdot \vec{c}_i}{|\vec{d}| |\vec{c}_i|}
$$

Как подобрать характеризующий вектор  $c_i = (c_1, ..., c_n)$ ?

## Потоковый линейный классификатор (2)

### Схема обучения:

- 1. Hayuhaem:  $\vec{c}_i = (1,...,1)$
- 2. Для каждого документа из обучающей выборки применяем текущее правило
- 3. При неудаче вносим поправки  $+\alpha, -\beta$  в координаты, соответствующие словам неудавшегося документа

## Потоковый линейный классификатор (2)

#### • **Вариации&**

- Поправки при удачной классификации
- Поправки в неактивные слова
- проверочное множество это индикатор остановки обучения
- **Преимущества:** 
	- Есть обратная связь обучение можно продолжать и за пределами обучающей коллекции

### Метод регрессии

- Обучающая коллекция в матричном виде:
	- Каждый документ это вектор из весов термов
	- Документы образуют матрицу I размера |Tr| x |T|
	- Степень принадлежности документа к категориям вектор => для всех документов – матрица О размера |C|!x!|TR|!
- Найти:

$$
MI - O = 0 = > min |||MI - O||
$$

*M* = argmin|| *MI* !*<sup>O</sup>* ||*M*

### Пример для метода регрессии

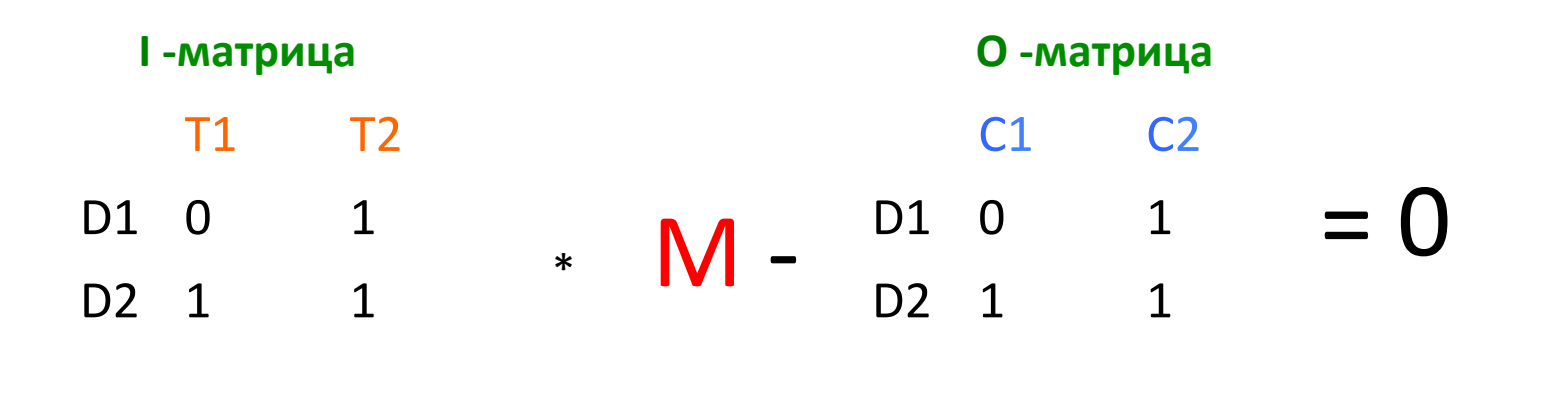

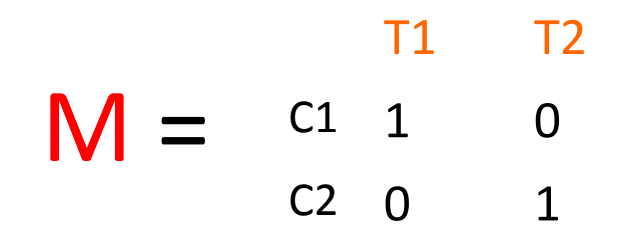

### **Метод Rocchio**

Профайл категории (прототип документа): список взвешенных термов, присутствие или отсутствие которых наиболее хорошо отличает категорию *Сі* от других.

Профайл для категории *Ci*:  $\vec{C}_i = \langle w_{1i},...,w_{irk} \rangle$ 

$$
w_{ik} = \beta \sum_{\{d_j \in POS_i\}} \frac{w_{kj}}{|POS_i|} - \alpha \sum_{\{d_j \in NEG_i\}} \frac{w_{kj}}{|NEG_i|}
$$

 $POS_i = \{d_i \in T \mid F(d_i, c_i) = 1\}$   $NEG_i = \{d_i \in T \mid F(d_i, c_i) = 0\}$ 

### Другие методы

- Вероятностные классификаторы
- Нейронные сети
- Support Vector Machines

#### План на сегодня

- Постановка задачи, подходы и применения
- Построение и обучение классификатора
- Оценка качества классификации

## Как выбрать результат

- 1. Выбор большинства результат, который дает большинство
- 2. Взвешенная линейная комбинация степень доверия каждому классификатору:

$$
\sum_i n_i F_i^{'}(d,c)
$$

3. Динамический выбор классификатора – в зависимости от категории

## Как выбрать результат(2)

4. Динамическая комбинация классификаторов – объединение «взвешенной линейной комбинации» и «динамического выбора классификатора»

## Метрики из информационного поиска

• Полнота: отношение количества найденных документов из категории к общему числу документов из категории:

$$
Recall = \frac{D_{rel} \bigcup D_{retr}}{D_{rel}}.
$$

• Точность: доля документов действительно из категории а общем числе документов

$$
Precision = \frac{|D_{rel}|}{|D_{retr}|}
$$

#### l<br>E Метрики из информационного поиска (2)

**F-мера:** среднегармоническое между точностью и полнотой

$$
F-measure = \frac{1}{\alpha \frac{1}{P} + (1 - \alpha) \frac{1}{R}}, \alpha \in [0,1]
$$

$$
(\beta^2 + 1)PR \qquad (1 - \alpha)
$$

$$
F-measure = \frac{(\beta^2 + 1)PR}{\beta^2 P + R}, \beta = \frac{(1 - \alpha)}{\alpha}
$$

$$
F_1
$$
 - measure =  $\frac{2PR}{P+R}$ ,  $\alpha = 1/2$ ,  $\beta = 1$ 

### Сравнение двух классификаторов

## **Явный метод:**

- Одинаковая тестовая коллекция (например, новости!Reuters)
	- для русского языка есть дорожки РОМИП
- Одинаковый обучающий набор

## **Неявный метод:**

• Сравнить с базовым методом

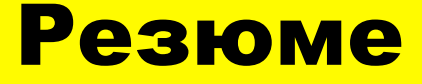

#### Узнали:

- Постановка задачи, подходы и применения
- Построение и обучение классификатора
- Оценка качества классификации

## **BFR Алгоритм**

- BFR[Bradley-Fayyad-Reina] это вариант алгоритма kmeans, который был спроектирован для работы с большими объемами данных
- Предполагается, что кластеры распределены  $\bullet$ относительно центройда и имеют определенную форму:

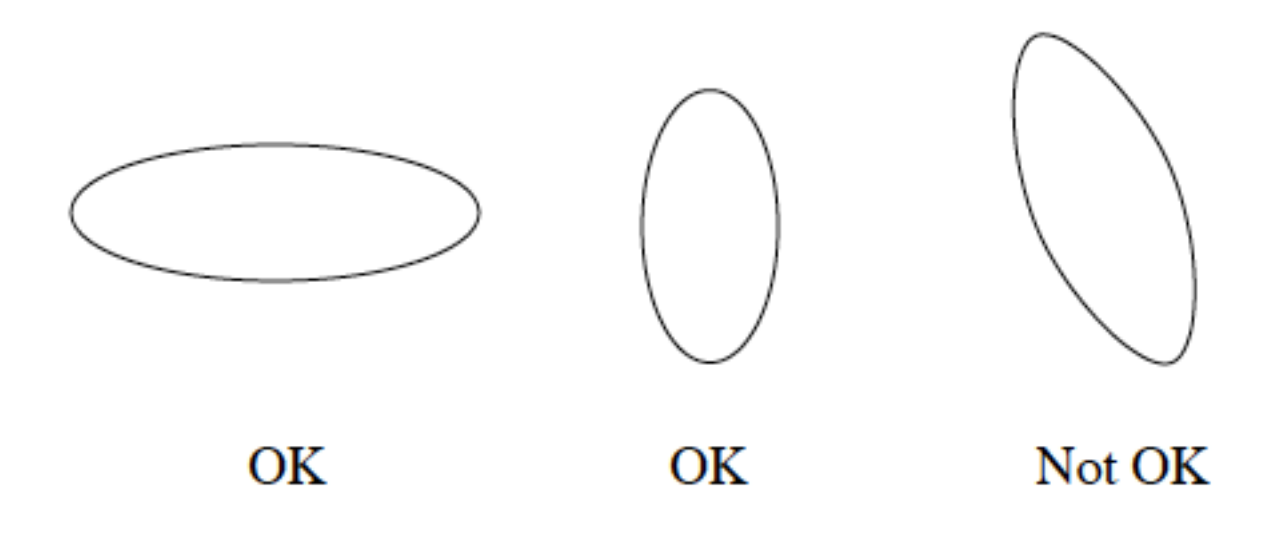

#### План на сегодня

- Задача кластеризации
- Методы кластеризации
- Алгоритм k-means
- Алгоритм **CURE**

## **CURE Алгоритм**

 $CURE = Clustering Using REpresentatives$ 

- Евклидово пространство
- Не заботится о форме кластеров
- Кластер представляется коллекцией репрезентативных точек

## Пример: зарплата в Стэндфордском Университете

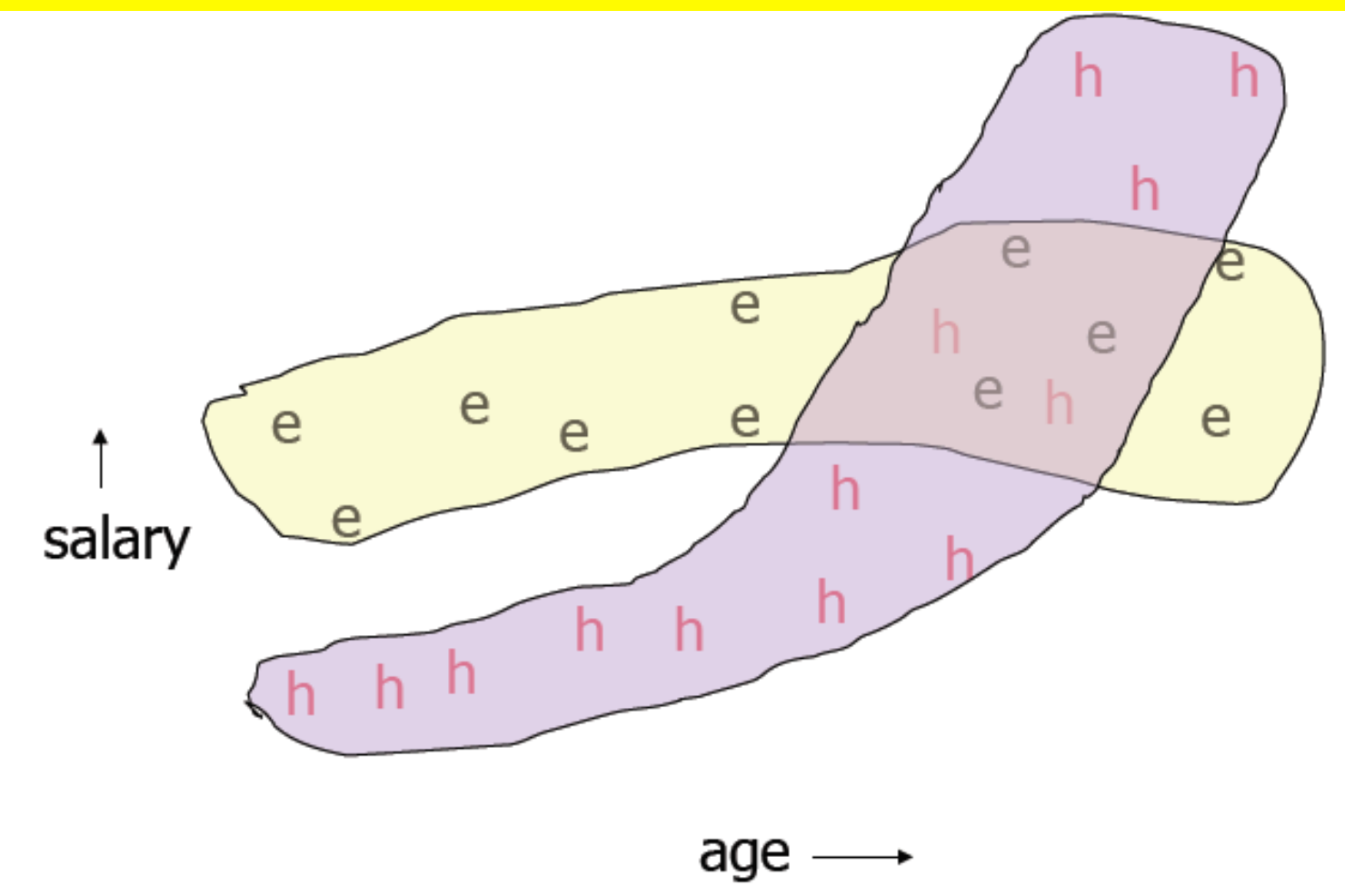

## **CURE Алгоритм**

- 1. Случайным образом выбираем набор точек, которые помещаются в память
- $2.$ Кластеризуем этот набор помощью иерархического метода – группируем наиболее близкие точки
- 3. Для каждого кластера выбираем набор точек (представителей), которые удалены друг от друга насколько это возможно

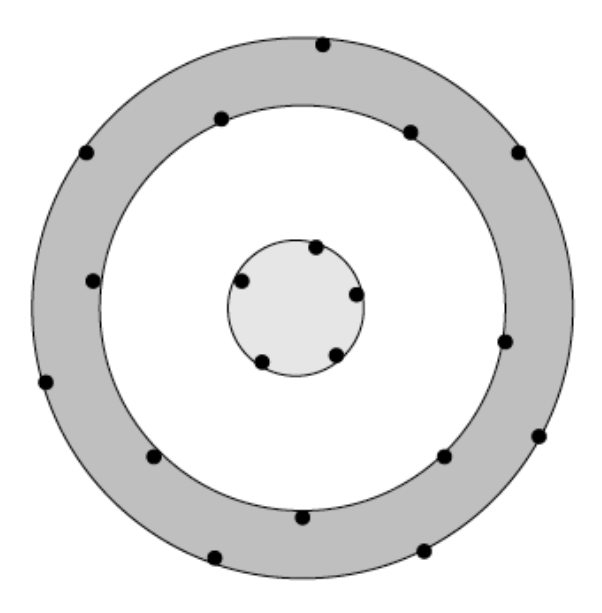

## СURE Алгоритм (2)

- 4. Из набора нужно выбрать представителей, перемещая их (скажем) 20% в сторону центра тяжести кластера
- 5. Затем обходим каждую точку *p* и перемещаем ее в ближайший кластер.

Определение: «Ближайшим» к *p* называется кластер, который содержит большее число ближайших!к!*p* точек!!!

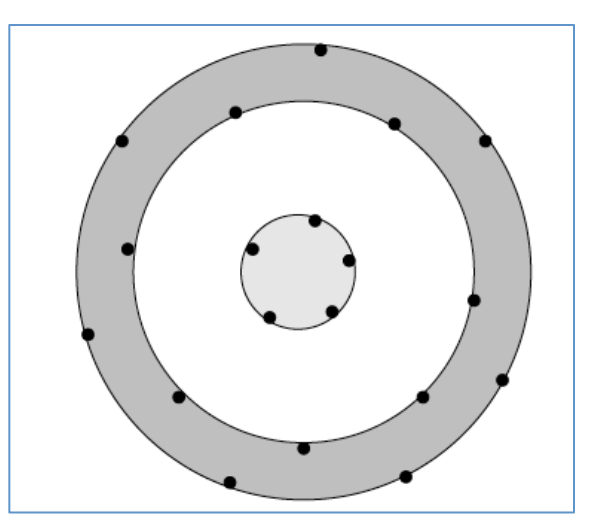

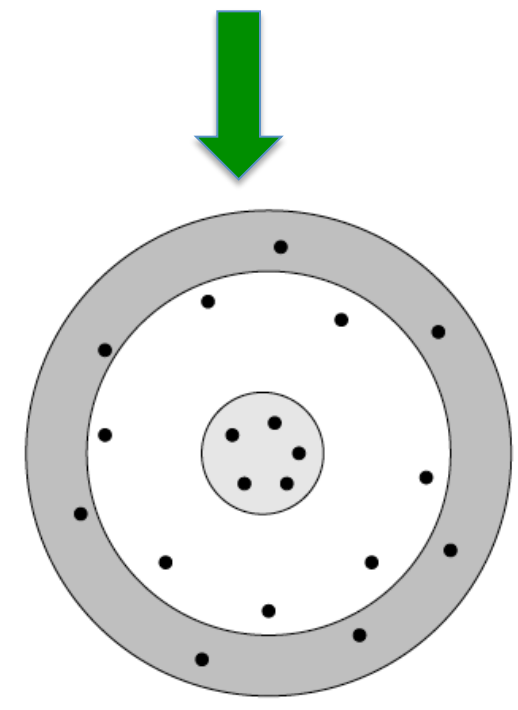

### Метрики для оценки

- C-index (Dalrymple-Alford, 1970)
- Gamma (Baker & Hubert, 1975)
- **Adjusted ratio of clustering (Roenker et al., 1971)**
- D-index (Dalrymple-Alford, 1970)
- **Modified ratio of repetition (Bower, Lesgold, and Tieman,** 1969)
- **Dunn's index** (Dunn, 1973)
- " Variations of Dunn's index (Bezdek and Pal, 1998)
- **Jagota index** (Arun Jagota 2003)
- **Strict separation** (based on Balacan, Blum, and Vempala, 2008)
- And many more...

## **Оценка (1)**

Jagota предложил метрику, которая отражает однородность кластера:

$$
Q = \sum_{i=1}^k \frac{1}{|C_i|} \sum_{\mathbf{x} \in C_i} d(\mathbf{x}, \mu_i)
$$

- где  $|C_i|$  это число элементов в кластере /
- Q будет маленьким, если (в среднем) точки в кластере близки друг к другу

### Gamma

- За d(+) обозначим число раз, когда две точки, которые были кластеризованы вместе в кластер С имели расстояние большее, чем другие две точки не помещенные в один кластер
- За d(-) обозначим противоположный результат

$$
\gamma = \frac{d(+)-d(-)}{d(+)+d(-)}
$$

#### Резюме

- Познакомились с задачей кластеризации
- Ввели несколько определений
- $\cdot$  k-means
- CURE
- Ввели методы оценки